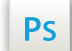

Travaillez sur le calque Quadri, utilisez les repères visuels des cadres, et une fois votre maquette finalisée, **masquez ou supprimez les calques de repères pour qu'ils n'apparaissent pas sur le fichier final** : il ne doit y avoir que les traits de coupe, et votre visuel.

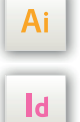

Les calques dans les fichiers Illustrator et InDesign indiquent les différentes zones à respecter lors de la création de vos fichiers destinés à l'impression.

Ils sont verrouillés et non imprimables.

### **NE PAS LES DÉVERROULLER POUR LES UTILISER :**

À l'enregistrement en EPS ou PDF, ils n'apparaîtront pas (sauf le calque de repères) : si vous les réactivez, EXAPRINT ne saurait être tenu pour responsable.

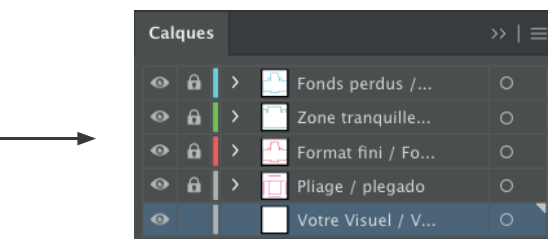

## **Légende des gabarits Logiciels de travail**

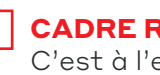

### **CADRE ROUGE :** Format fini

endroit où vous devez mettre votre visuel.

### **CADRE BLEU :** Fonds perdus

Tous les éléments devant partir à la coupe doivent s'inscrire dans cette zone.

### **CADRE VERT :** ZONE TRANQUILLE

Malgré sa précision, la coupe peut être légèrement décalée. Ce cadre définit les marges intérieures de sécurité. Tous les éléments qui ne doivent pas être coupés lors de la découpe doivent s'inscrire dans cette zone.

# **Instructions : Ruban adhésif 2⁄4**

**Zone d'impression pour impression de 1 à 3 couleurs -> 300,60 mm :** 

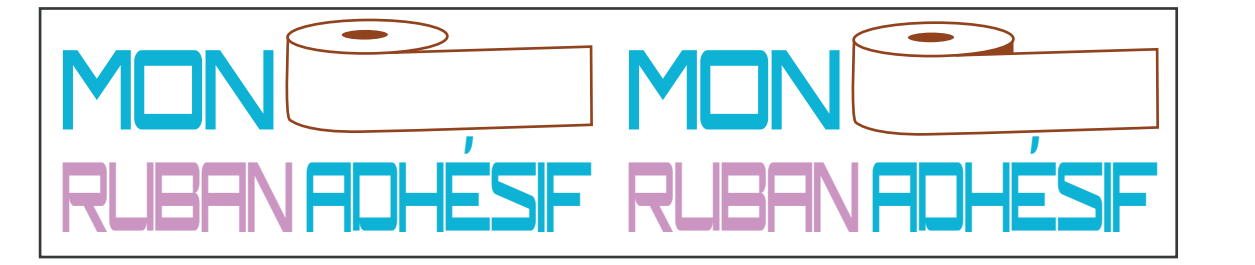

Pensez à répéter votre logo pour remplir la largeur du gabarit avec des espaces réguliers entre chaque logo afin de définir le pas d'impression (et donc la dimension de votre logo).

Votre visuel sera répété sur la totalité de la longueur de votre ruban.

**Zone d'impression pour impression de 1 à 2 couleurs -> 390,60 mm :** 

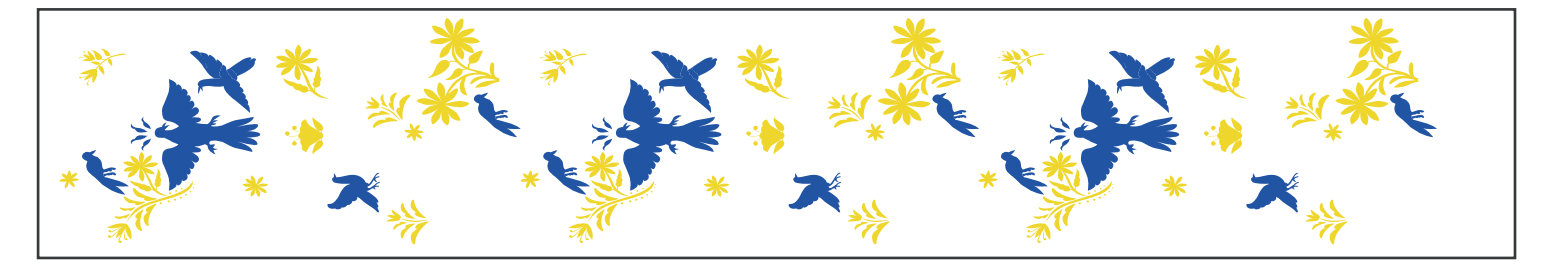

**Zone d'impression pour impression de 1 couleur -> 440,50 mm :** 

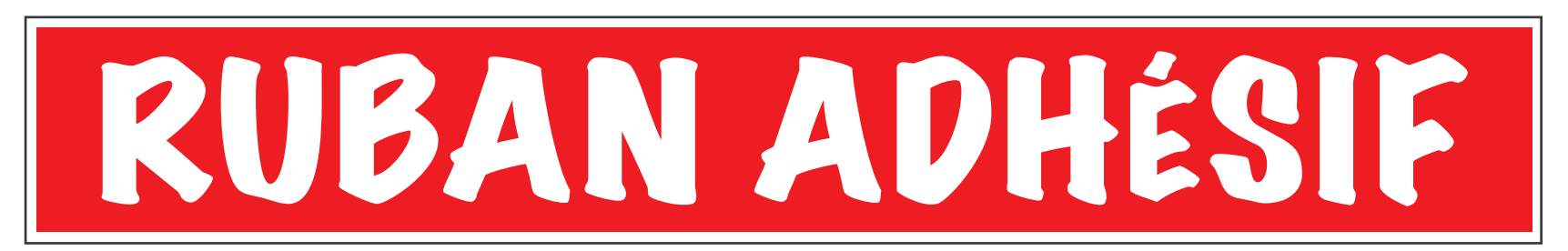

# **Fichiers à fournir :**

- 1 fichier pour l'impression (format .pdf / 300 dpi)
- 1 fichier au format original (format .ai ou .eps)
- 1 fichier pour le contrôle (format .jpg)

# **Limites de taille :**

- Épaisseur minimum d'un trait :
	- Standard = 0,15 mm (0,4 mm si teinte tramée)
	- En défonce = 0,3 mm
- Corps minimum d'un texte :
	- Standard = 6 pts
	- En défonce = 8,5 pts

# **Général :**

- Textes entièrement vectorisés
- Photo possible à condition que celle-ci soit traitée en monochromie (1 Pantone), bichromie (2 Pantone), ou trichromie (3 Pantone), avec la référence de(s) Pantone choisi(s) > pas de CMJN

# **Teintes :**

- **• Utilisation du Pantone C seulement**
- Teinte à 100% uniquement (pas de tramé, dégradé)
- Il peut y avoir une légère différence de nuance sur la ou les couleurs demandées. En effet, les encres peuvent ne pas avoir le même rendu que sur une impression offset ou numérique.
- **• La couleur du support commandé, ainsi que le support d'application aura un impact sur la teinte. Il est important de le prendre en compte lors du choix des couleurs.**

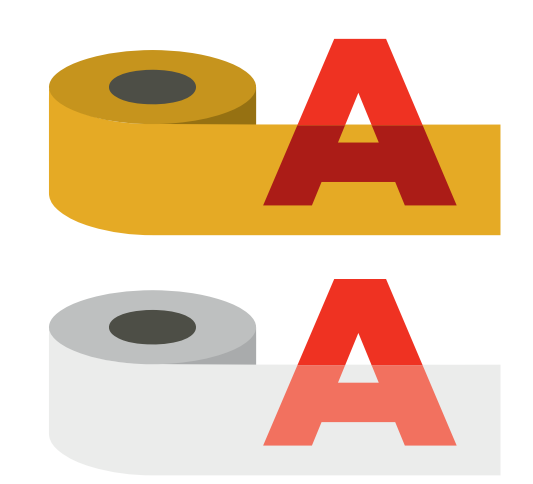

# **Bien gérer les espacements :**

Pour permettre une bonne répétition des motifs, chaque extrémité du visuel doit faire la moitié de l'espace entre les motifs.

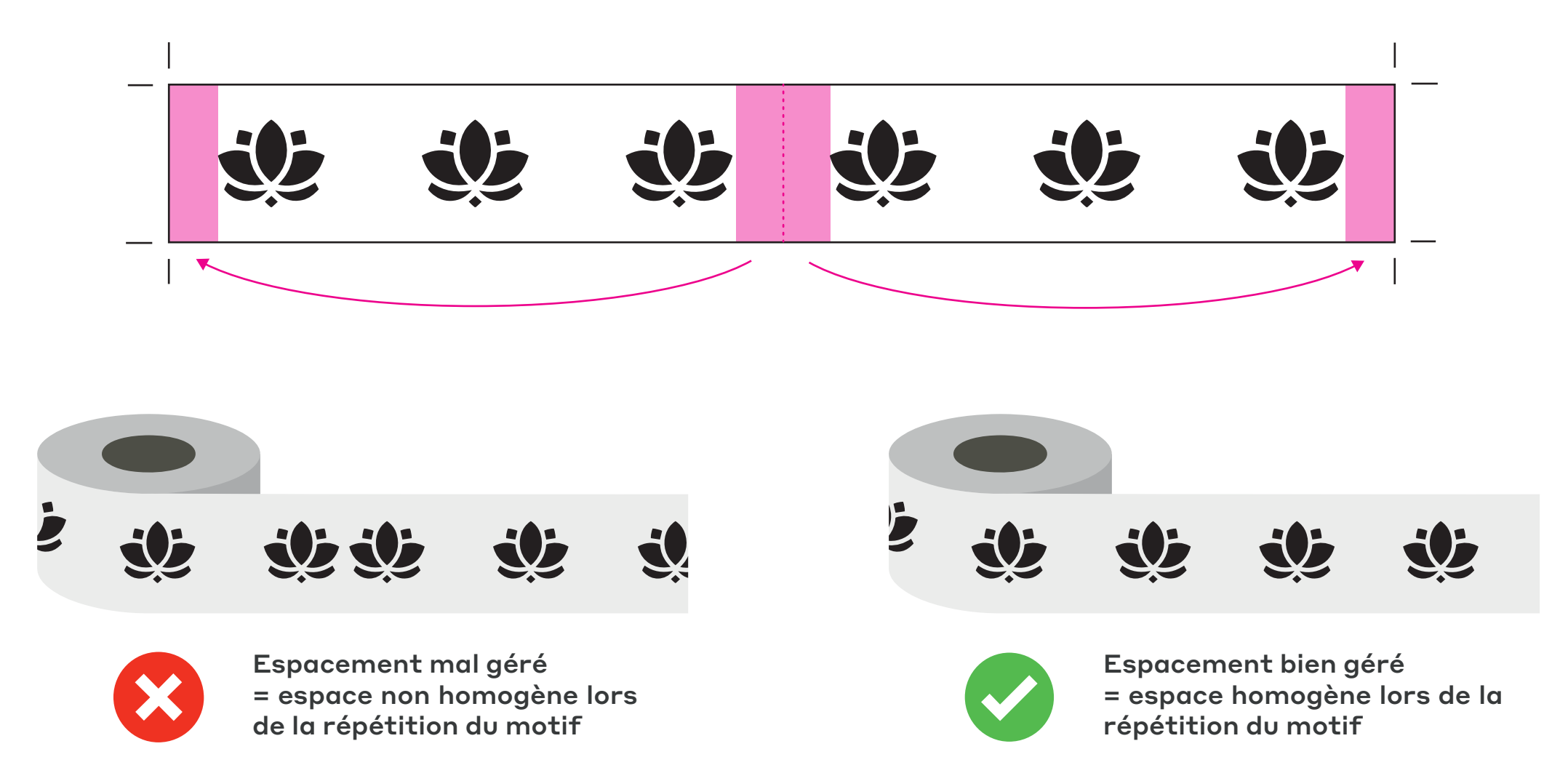